### **ỦY BAN NHÂN DÂN HUYỆN LỤC NAM**

## **CỘNG HOÀ XÃ HỘI CHỦ NGHĨA VIỆT NAM Độc lập - Tự do - Hạnh phúc**

Số: 1738 /UBND-TCKH V/v tập huấn triển khai nâng cấp phần mềm quản lý tài sản công trực tuyến cho các cơ quan, đơn vị thuộc huyện 1738 /UBND-TCKH Lục Nam, ngày 14 tháng 11 năm 2019

Kính gửi:

- Các cơ quan, đơn vị thuộc UBND huyện;
- UBND các xã, thị trấn;
- Các trường THCS, TH &THCS, TH, MN và DT nội trú.

Căn cứ Thông tư 45/2018/TT-BTC ngày 07/5/2018 của Bộ Tài chính hướng dẫn chế độ quản lý, tính hao mòn, khấu hao tài sản cố định tại cơ quan, tổ chức, đơn vị và tài sản cố định do nhà nước giao cho doanh nghiệp quản lý không tính thành phần vốn nhà nước tại doanh nghiệp;

Căn cứ Thông tư 107/2017/TT-BTC ngày 10/10/2017 của Bộ Tài chính hướng dẫn chế độ kế toán hành chính, sự nghiệp;

Thực hiện Công văn số 2255/STC-THTK ngày 12/11/2019 của Sở Tài chính Bắc Giang về việc tập huấn triển khai nâng cấp phần mềm quản lý tài sản công trực tuyến cho các cơ quan, đơn vị thuộc huyện;

Để công tác theo dõi, quản lý, tổng hợp tài sản nhà nước, tổng hợp nhu cầu mua sắm tài sản tập trung được nhanh chóng, chính xác, kịp thời, tiết kiệm đáp ứng yêu cầu của Bộ Tài chính, UBND huyện Lục Nam triệu tập kế toán theo dõi tài sản của các cơ quan, đơn vị thuộc huyện, UBND các xã, thị trấn, các trường THCS, TH&THCS, TH, MN và Dân tộc nội trú tham dư tập huấn với nội dung như sau:

**\* Thời gian và thành phần:** Từ ngày 21 - 22/11/2019, cụ thể:

- **Lớp 1**:

+ Thời gian (01 ngày) bắt đầu: từ 7h30 phút ngày 21/11/2019 (*thứ năm*).

+ Thành phần: Kế toán theo dõi tài sản của các cơ quan, đơn vị thuộc huyện; Kế toán theo dõi tài sản của các xã, thị trấn; Kế toán theo dõi tài sản của các trường Mầm Non trên địa bàn huyện.

- **Lớp 2:**

+ Thời gian (01 ngày) bắt đầu: từ 7h30 phút ngày 22/11/2019 (*thứ sáu),*

 $+$  Thành phần: Kế toán của các trường THCS, TH &THCS, Tiểu học và Dân tộc Nội trú trên địa bàn huyện.

**\* Địa điểm:** Tại Trung tâm Bồi dưỡng chính trị huyện Lục Nam.

#### **\* Kinh phí:**

- Kinh phí mua phần mềm, tổ chức tập huấn: do Sở Tài chính chi trả.

- Chi phí ăn, nghỉ, đi lại của cán bộ tham dự tập huấn do cơ quan cử đi chi

trả theo chế độ hiện hành.

- Các đơn vị cử cán bộ tham gia tập huấn đúng thời gian và thành phần, khi đi mang theo máy tính để cài đặt và thực hành tại chỗ: sổ tài sản, báo cáo tổng hợp tài sản, báo cáo tổng hợp mua sắm tập trung của cơ quan, đơn vị để phục vụ công tác đối chiếu số liệu.

- Giao cho phòng Tài chính - Kế hoạch chuẩn bị các điều kiện phục vụ hội nghị tập huấn; cử cán bộ, chuyên viên theo quản lý lớp tập huấn./.

## *Nơi nhận:*

*Bản điện tử:*

- Như trên; - Lưu VT;
- CT, các PCT (báo cáo);
- Phòng Tài chính KH;

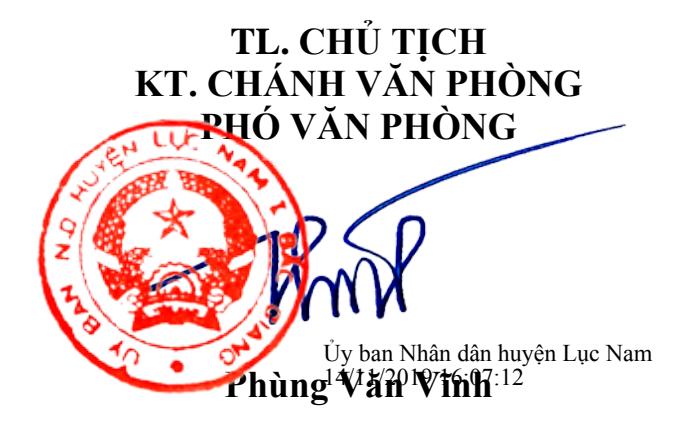

# **NỘI DUNG TẬP HUẤN**

*(Kèm theo Công văn số /UBND-TCKH ngày /11/2019 của UBND huyện)*

| <b>TT</b>      | NỘI DUNG                                                                                                    | THỜI<br><b>GIAN</b>                | <b>GHI CHÚ</b> |
|----------------|----------------------------------------------------------------------------------------------------|------------------------------------|----------------|
| $\mathbf{1}$   | Trao đối nội dung thay đối giữa Thông tư<br>162/2014/TT-BTC với Thông tư 45/2018/TT-<br>BTC ngày 07/5/2018 của Bộ Tài chính về<br>hướng dẫn chế độ quản lý, tính hao mòn, khẩu<br>hao tài sản cố định tại cơ quan, tổ chức, đơn vị<br>và tài sản cổ định do nhà nước giao cho doanh<br>nghiệp quản lý không tính thành phần vốn nhà<br>nước tại doanh nghiệp. | Buôi sáng,<br>bắt đầu từ<br>7h30   |                |
| $\overline{2}$ | Hướng dẫn chức năng Mua sắm tài sản<br>tập trung: đăng ký mua sắm tập trung, duyệt<br>đăng ký mua sắm tập trung, xem và in báo cáo<br>đăng ký mua sắm tập trung                                                                                                    |                                    |                |
| 3              | Hướng dẫn các chức năng về tài sản: Nhập<br>mới tài sản, sửa, xóa tài sản, nhập biến động<br>cho tài sản (tăng, giảm nguyên giá, giảm số<br>lượng tài sản do điều chuyển, thanh lý, bán),<br>kiểm kê tài sản                                                                                                    |                                    |                |
| $\overline{4}$ | Hướng dẫn đăng nhập và hỗ trợ lây lại tài<br>khoản - mật khẩu                                                                                                    |                                    |                |
| 5              | Hướng dẫn Khóa số tài sản theo năm                                                                                                    |                                    |                |
| 6              | Giới thiệu các biểu mẫu báo cáo nâng cấp<br>theo Thông tư 144/2017/TT-BTC, Thông tư<br>107/2017/TT-BTC                                                                                                    |                                    |                |
| $\overline{7}$ | Hướng dẫn lấy số liệu từ phần mềm quản lý<br>tài sản công trực tuyến tỉnh Bắc Giang hoạch<br>toán, đối chiếu số liệu với phần mềm kế toán<br>(tài khoản 211, 213, 214)                                                                                                    | Buổi chiều,<br>bắt đầu từ<br>13h30 |                |
| 8              | Hướng dẫn xem và in các báo cáo chi tiết,<br>tổng hợp về tài sản.                                                                                                    |                                    |                |
| 9              | Hướng dẫn các chức năng về công cụ dụng<br>cụ: nhập lô công cụ dụng cụ, sửa, xóa lô công<br>cụ dụng cụ, kiểm kê công cụ dụng cụ, ghi giảm<br>công cụ dụng cụ do thanh lý, tiêu hủy                                                                                                    |                                    |                |
| 10             | Xem và in các báo cáo công cụ dụng cụ                                                                                                    |                                    |                |